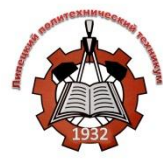

**ГОСУДАРСТВЕННОЕ ОБЛАСТНОЕ БЮДЖЕТНОЕ ПРОФЕССИОНАЛЬНОЕ ОБРАЗОВАТЕЛЬНОЕ УЧРЕЖДЕНИЕ** 

*«ЛИПЕЦКИЙ ПОЛИТЕХНИЧЕСКИЙ ТЕХНИКУМ»*

# МАТЕРИАЛЫ

### К ВЫПУСКНОЙ ПИСЬМЕННОЙ ЭКЗАМЕНАЦИОННОЙ РАБОТЕ ПО ТЕМЕ

#### «СРАВНЕНИЕ СПОСОБОВ СОЗДАНИЯ ТАБЛИЦ В MS Word MS Excel»

**Профессия Мастер по обработке цифровой информации Группа 13-10**

**Студентка Мансурова Ангелина Сергеевна**

## **ЦЕЛЬ РАБОТЫ**

Рассмотреть способы создания табличных в форм в MS Word и Ms Excel.

#### Получение алгоритмов-инструкций, **Планируемый результат выполнения работы**

для рассматриваемых программ.

### **Основные задачи работы**

- проведение исследования информационных источников, с целью поиска актуальной информации по вопросам, связанным с выполнением выпускной экзаменационной работы;
- выборка и изучение теоретических сведений для их применения в ходе практического выполнения работы;
- определение всех способов создания табличных форм в MS Excel и MS Word.
- разработка инструкций для реализации вышеуказанных способов создания табличных форм.
- определение области применения каждого способа.

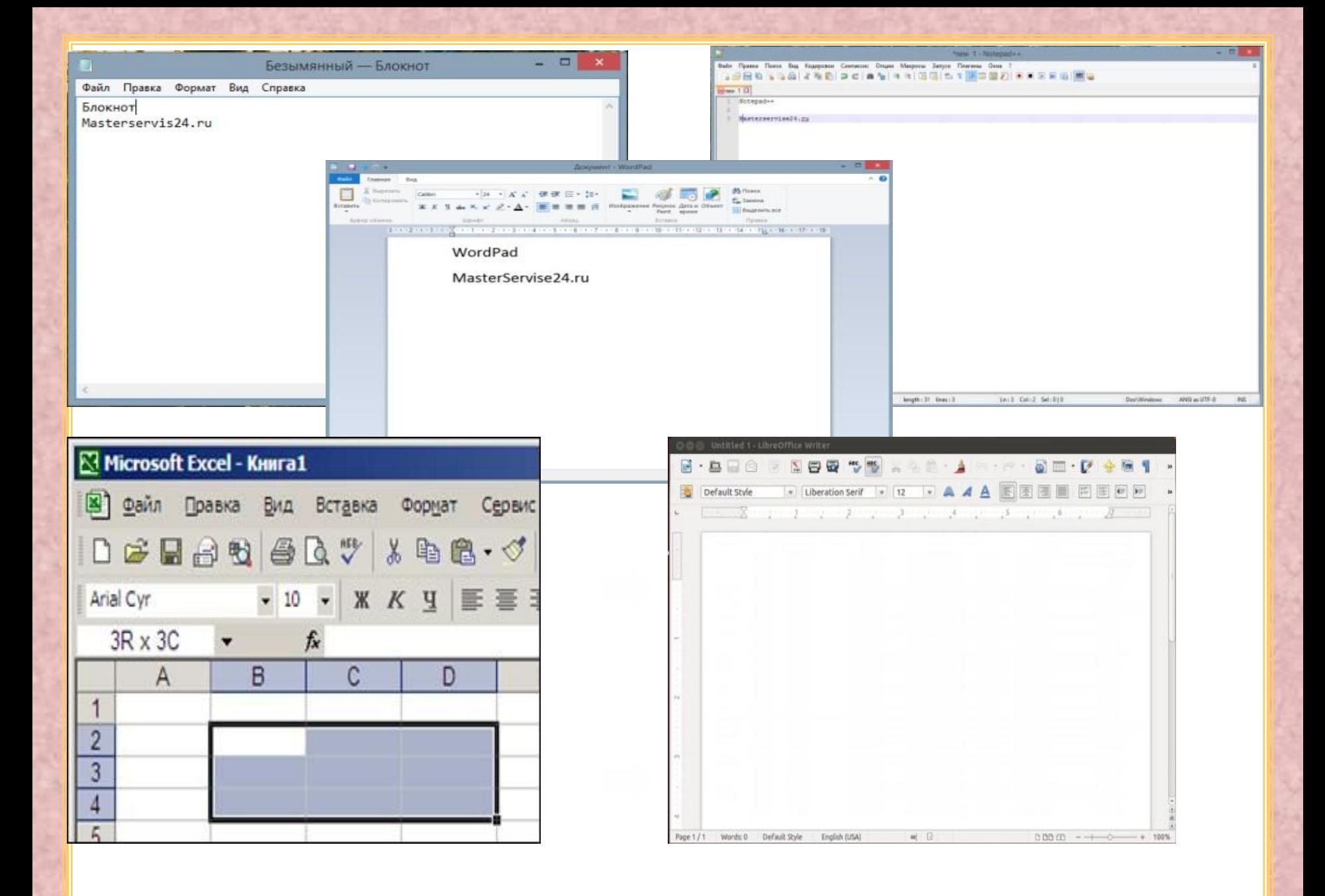

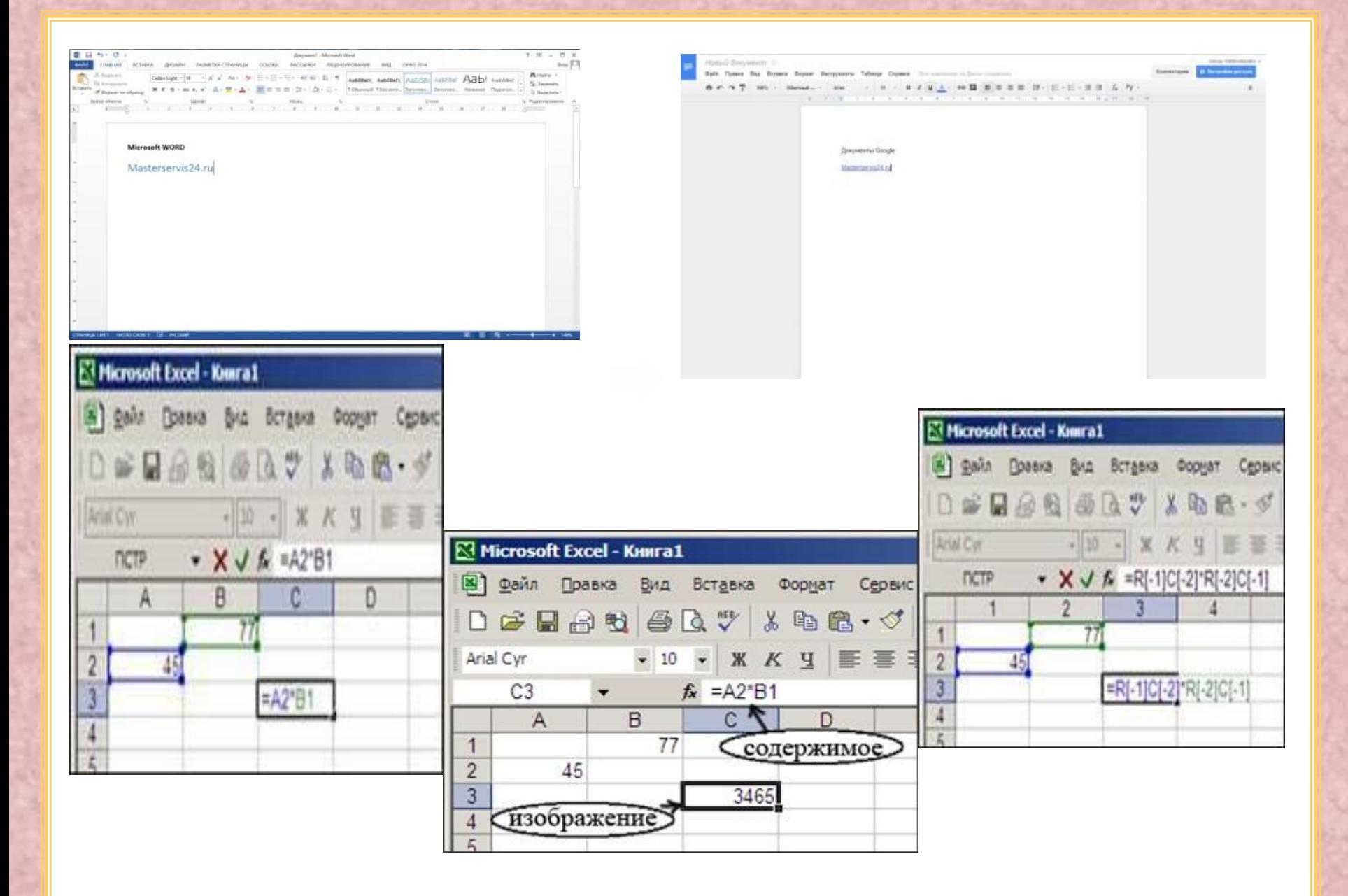

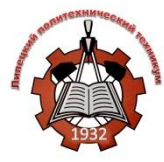

**ГОСУДАРСТВЕННОЕ ОБЛАСТНОЕ БЮДЖЕТНОЕ ПРОФЕССИОНАЛЬНОЕ ОБРАЗОВАТЕЛЬНОЕ УЧРЕЖДЕНИЕ** 

*«ЛИПЕЦКИЙ ПОЛИТЕХНИЧЕСКИЙ ТЕХНИКУМ»*

## СПАСИБО ЗА ВНИМАНИЕ !

**Профессия Мастер по обработке цифровой информации Группа 13-10 Студентка Мансурова Ангелина Сергеевна**

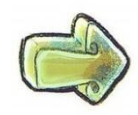